## **Example Multi SonarQube Projects issues**

If you configure more than 1 project, you can see all SonarQube issues associated by the author and all configure projects. You can also see a card per project configured with the issues of each one.

## SonerCube Issues by Authors SonarCube Server URL This is the base URL of your SonarCube installation such as littp://yourteet your domain/yourset Token This field is optional. If you SonarCube installation such as littp://yourteet your domain/yourset Token This field is optional. If you leave field empty, we use your Jim login and email. List of authors, you can apostly 1 for a list of authors (SonarCube sonarcube) installation such as littp://you will need to setup this field with the security taken from a SonarCube user in order to make requests to this server Authors This field is optional. If you leave field empty, we use your Jim login and email. List of authors, you can apostly 1 for a list of authors (SonarCube login, Sonarcube) email of SCM soccounts) aspectated by commas. For example, developen@gmail.com, developer, developer@gmail.com Resource Key This is the key of the Sonarcube installation such as little you leave field empty, we retrieve all SonarCube Issues. Reposition Started This field is optional. If you leave field empty, we use mails branch

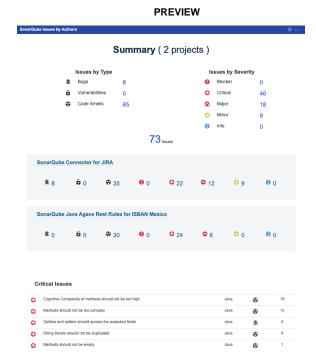